# **学習用タブレットをご家庭の Wi-Fi に繋ぐ方法 及び 持ち帰り時のルールについて**

茨木市立耳原小学校

## **【学習用タブレットをご家庭の Wi-Fi に繋ぐ方法】**

①デスクトップ画面の右下にある (は) か (に) のマークをタップします。

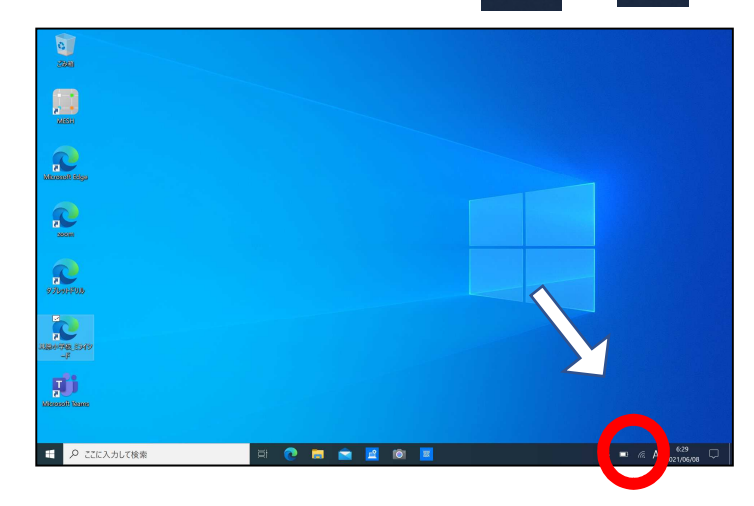

※ (で のマークが表示 されている場合は、 既に Wi-Fi に接続されている状態 を表しています。

②画面右側にご自宅や近くにあるアクセスポイント一覧が出るので、ご家庭の機器の番号 (SSID)を選びます。

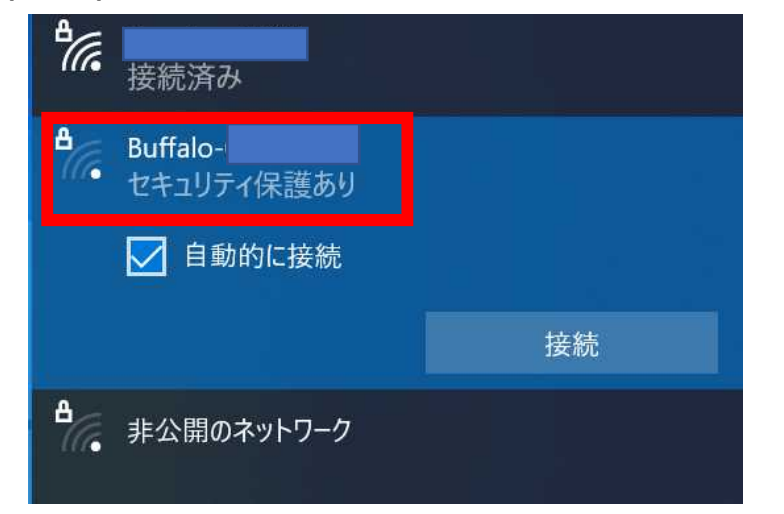

ご家庭の Wi-Fi 機器のメーカー名な どが表示されるので、その中からご 自宅で使っている機器を選択してく ださい。 メーカー名だけでなく、番号にもご 注意ください。

例: 左の図は、「Buffalo 社」製の物が 表示されています。

③セキュリティキー(暗号化キー)を入力します。

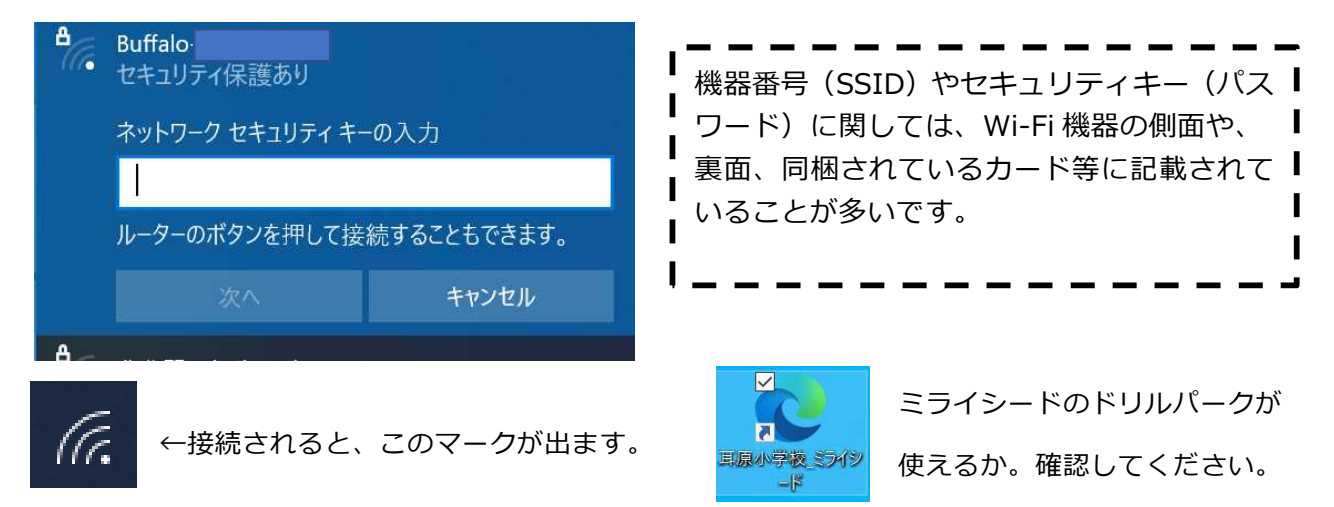

### **【学習用タブレットを持ち帰る際のルールなど】**

#### **1. 持ち帰るもの**

\*タブレット(キーボード付)・・・インナーケースに入れて持ち帰ります。

→ 学校へ持ってくる時は、必ずインナーケースごと持って来てください。

- \*タッチペンは持って帰りません。(紛失防止のため)
	- → ご家庭でタッチペンを使いたい場合は 100 均などで販売しているゲーム用やスマートフォン 用、タブレット用のタッチペンをご使用いただいても構いません。
		- その際には、必ず**先の柔らかいタイプ**のものをご利用ください。

\* AC アダプター(電源コード)は、長期休業中など必要に応じて持ち帰ります。

#### **2. ご家庭での使用ルール等**

\*学習活動に関わること以外に使わない。

- \*家の外に持ち出さない。
- \*他の人に貸したり、他の人のタブレットを使用したりしない。
- \*長時間使用することなく、細かく休憩しながら使うなど、しっかりルールを決める。
	- (例:「19:00~20:00 宿題をするために使う」など)

\***インターネットに繋がるのは午前 8 時から午後9時まで**に設定されています。

- (「ミライシード」と「Microsoft Teams」は終日利用できます。)
- \*紛失、盗難、落下、水没などしないように十分気をつける。
- \*落書きや故意に傷をつける行為は絶対にしない。(タブレットは学校からの貸し出し品です。)
- \*カメラ機能で勝手に写真や動画を撮らない。(特に友だちや他人を撮影するのは禁止です)
- \*タブレット端末の設定を勝手に変更しない
- \*ルールが守られない場合や、目的外での使用をした場合は、タブレットの使用ができなくなることが あります。

#### **3. 安全な使用について**

\*インターネットには制限をかけていますが、万が一不適切なサイトに入ってしまった時にはすぐに退 室し、お家の人に知らせましょう。

(有害なサイトにアクセスしないように、フィルタリング機能をつけています。)

\*自分や他人の個人情報(学校名、名前、住所、電話番号、写真など)はインターネット上には絶対に 公開してはいけません。(賠償責任など、保護者の責任になる場合があります。この点については、ご 家庭でもしっかりと話し合ってください。)

#### **4. 不具合や故障について**

- \*タブレット端末本体やインターネットが使えなくなり、再起動しても元に戻らない時、また故障と思 われる時は、担任の先生に伝えるようにしましょう。
- \*紛失・盗難の場合は、必ず警察へ届け出を出し、学校へ報告してください。
- \*故意または過失等により、タブレット端末が使用できない状態になった場合は、修理等の代金のお支 払いをお願いすることがありますので十分ご注意ください。